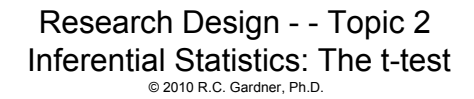

• General Rationale Underlying the t-test (Gardner & Tremblay, 2007, Ch. 2)

• The Independent t-test

• The Correlated (paired) t-test

• Effect Size and Power (Kirk, 1995, pp 58-64; Cohen, 1988, Ch. 2)

1

3

**Independent t-test**  
\n• Single Sample t-test  
\n(Gosset, "Student", 1908)  
\n• Two sample t-test (Fisher, 1925)  
\n
$$
t = \frac{(\overline{X}_1 - \mu_1) - (\overline{X}_2 - \mu_2)}{\text{standard error of the difference}}
$$
\n
$$
t = \frac{(\overline{X}_1 - \mu_1) - (\overline{X}_2 - \mu_2)}{\sqrt{S_{\overline{X}_1 - \overline{X}_2}^2}}
$$
\nWhen H<sub>o</sub>: True  
\n
$$
t = \frac{\overline{X}_1 - \overline{X}_2}{\sqrt{S_{\overline{X}_1 - \overline{X}_2}^2}} = \frac{\overline{X}_1 - \overline{X}_2}{\sqrt{S_{\overline{X}_1}^2 + S_{\overline{X}_2}^2}}
$$

If variances are heterogeneous 
$$
t = \frac{\overline{X}_1 - \overline{X}_2}{\sqrt{\frac{S_1^2}{n_1} + \frac{S_2^2}{n_2}}}
$$
  
and degrees of freedom are estimated using the Welch estimate  
If variances are homogeneous, compute a pooled estimate  

$$
S_p^2 = \frac{\sum (X_1 - \overline{X}_1)^2 + \sum (X_2 - \overline{X}_2)^2}{n_1 + n_2 - 2}
$$

 $1 - \Lambda_2$ 

 $\frac{p}{p}$  +  $\frac{p}{p}$ 

2 2

*n S*

Then:

$$
\sqrt{n_1} \quad n_2
$$
\nwith decrease of freedom = n1 + n2, 2

 $t = \frac{X_{1} - X}{\sqrt{S_{P_{1}}}^{2}}$ 

 $=\frac{X_1 -$ 

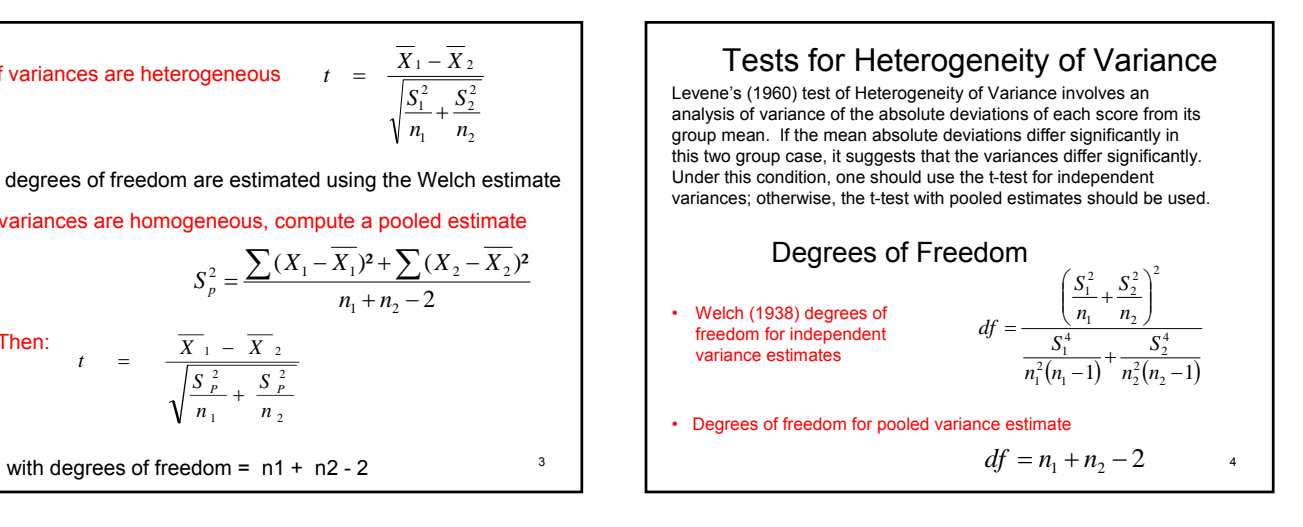

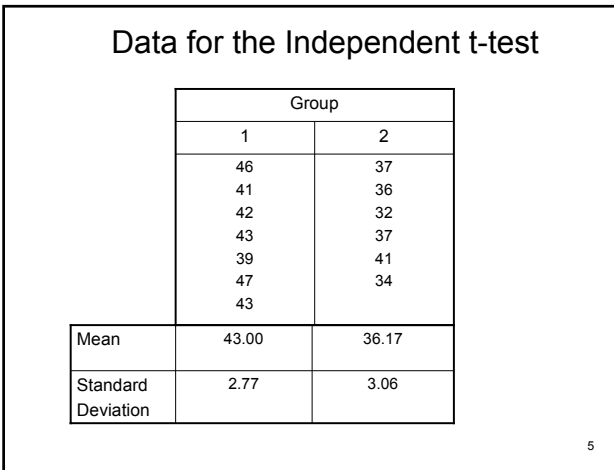

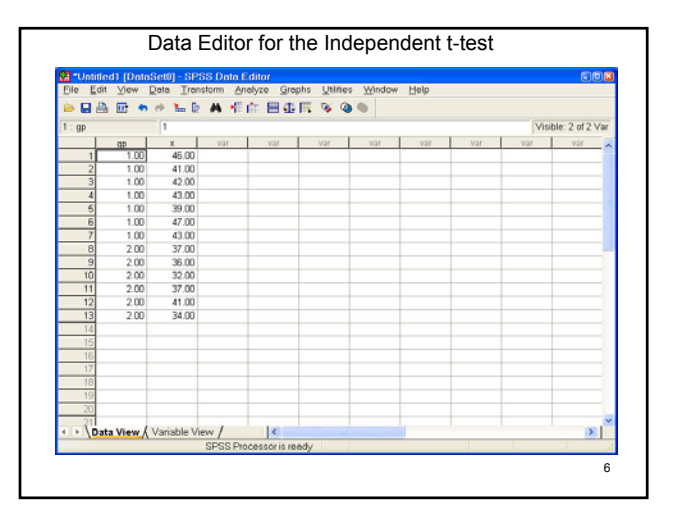

## Using CLOPE to run SPSS t-test Clope =  $C$ lick and hope that you do what you want to do. Enter SPSS, Put data in the Data Editor, Click on: Analyze → Compare Means →Independent-Samples T test. This presents the following window Independent-Samples T Test  $Iest Variable(s):$ </u>  $\sqrt{\frac{9}{x}}$  $\overline{\mathsf{OK}}$ Paste  $\overline{\phantom{a}}$  $Best$  $\boxed{\text{Cancel}}$  $Help$ Grouping Variable:  $\rightarrow$ Define Groups 7  $\n *Qptions...*\n$

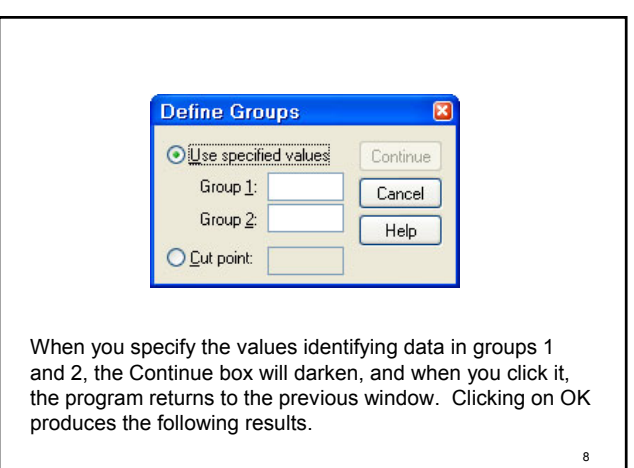

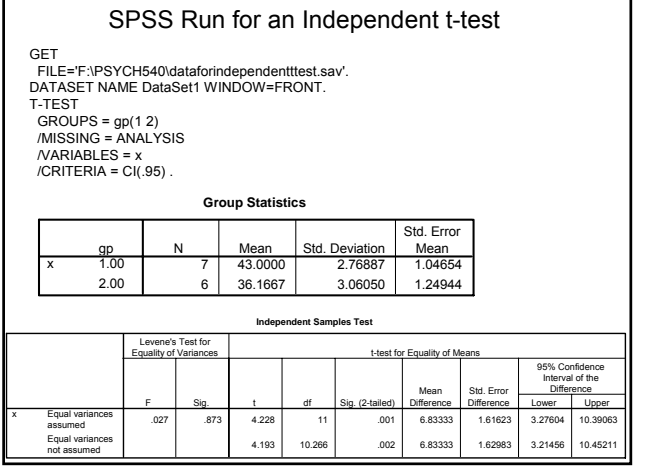

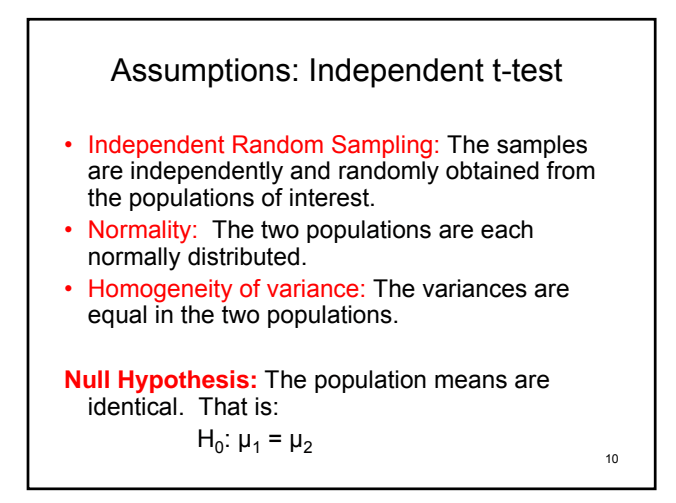

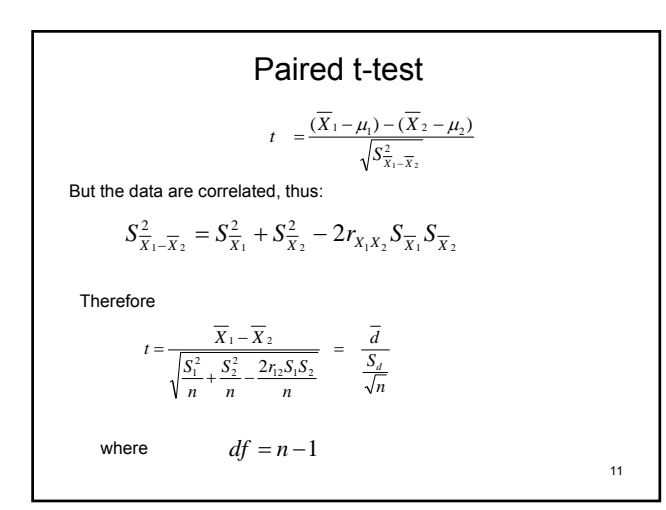

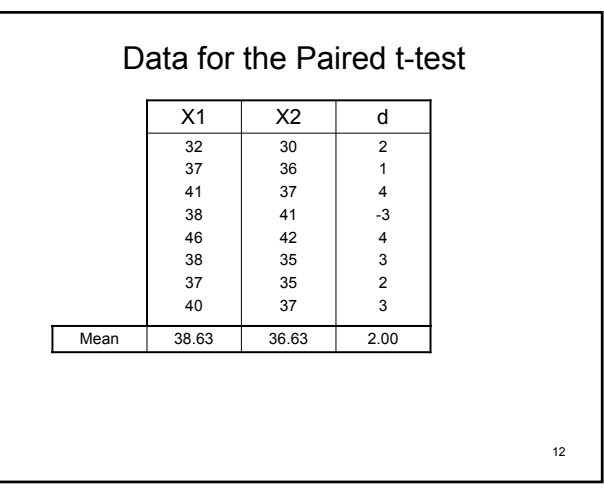

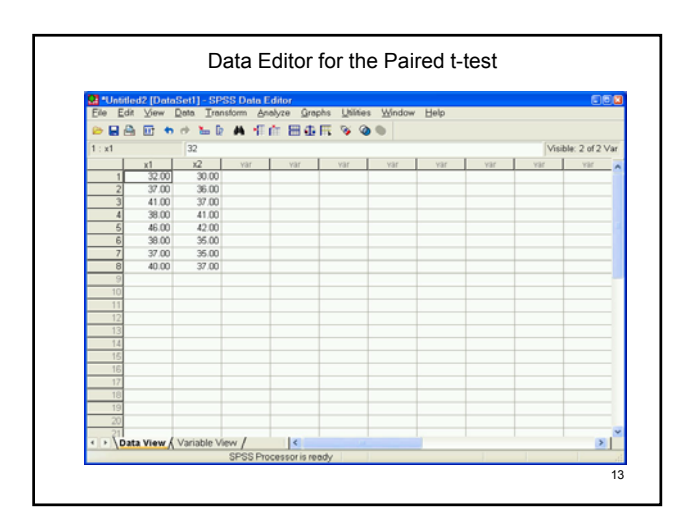

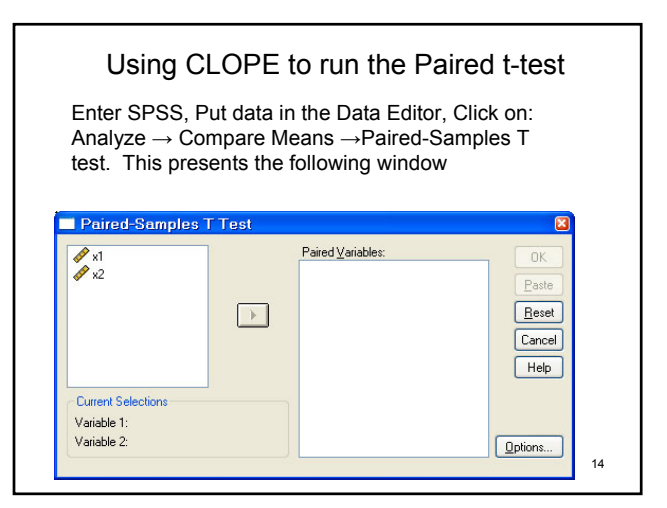

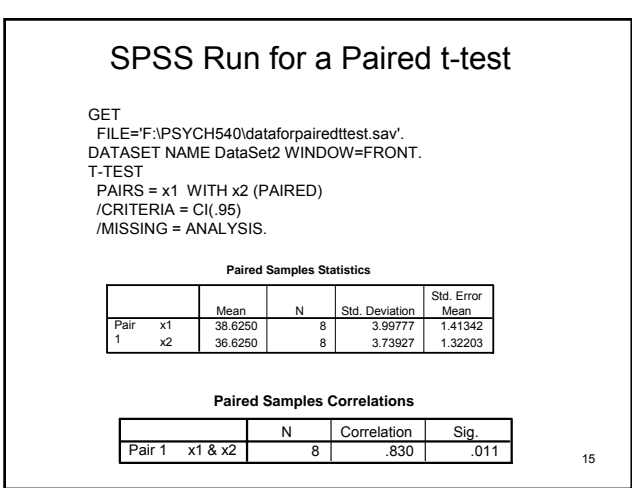

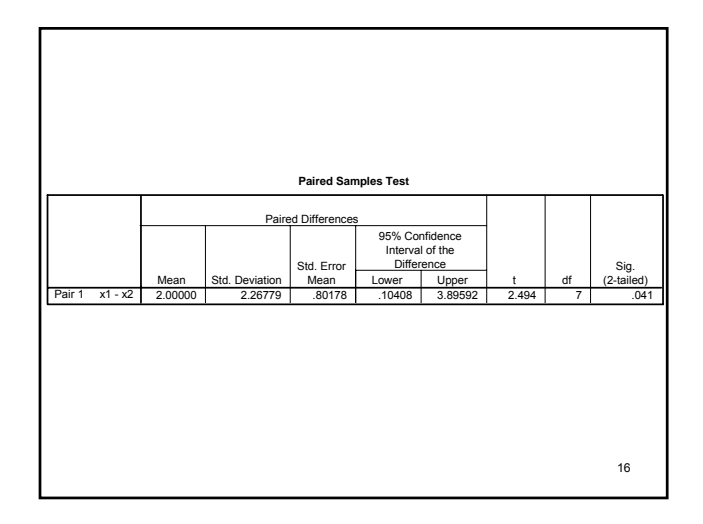

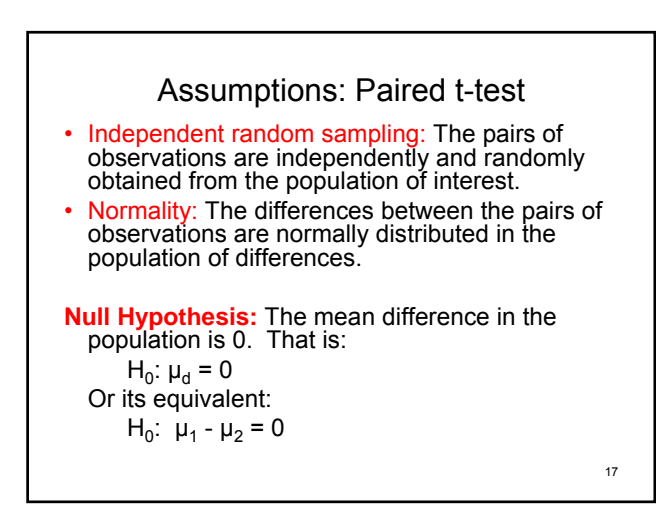

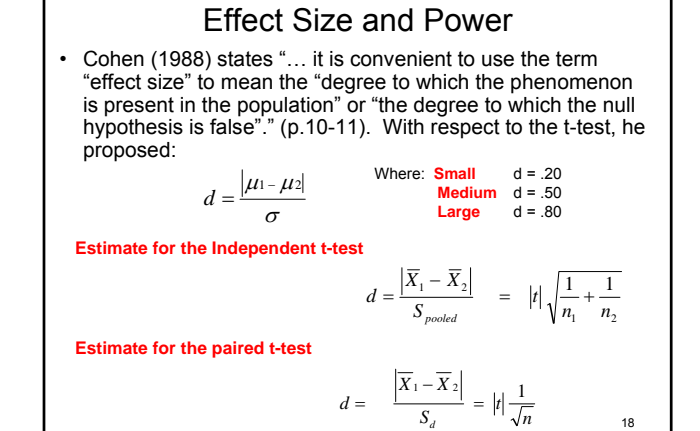

Power estimates can be obtained using the Cohen (1988) Text or computed using the GPower3.1 program which can be downloaded from:

http://www.psycho.uni-duesseldorf.de/abteilungen/aap/gpower3/

GPower 3.1 calculates power estimates for most statistics of interest to psychologists. It has two types of application: 1. Posthoc permits one to determine the power associated with a given sample and effect size. 2. A priori permits one to determine the sample size for a given power and effect size (not available for all procedures).

19

## References

- Cohen, J. (1988). *Statistical Power for the Behavioral Sciences* (2nd ed.) Hillsdale, NJ: Lawrence Erlbaum*.*
- Fisher, R.A. (1925). Applications of "Student's" distribution. *Metron*, 5, 90-104.
- Levene, H. (1960). Robust tests for equality of variances. In I. Olkins (ed.) *Contributions to probability and statistics.* Stanford, CA: Stanford University Press.
- "Student" (1908) The probable error of a mean. *Biometrika, 6*, 1-25.
- Welch, B.L. (1938). The significance of the difference between two means when the population variances are unequal. *Biometrika, 29,* 350-362.

20